© *J.-B. A. K.* <*jean-baptiste.apoung@math.u-psud.fr*>

Solution du devoir surveillé : 26 mars 2015

## Theme - ` 1 *Probleme `*

On considère l'équation aux dérivées partielles suivante :

$$
\begin{cases}\n\frac{\partial u(t,x)}{\partial t} - \frac{\partial^2 u(t,x)}{\partial x^2} &= f(t,x) \quad \forall (t,x) \in ]0,T[\times]0,1[ \\
u(t,0) &= 0 \quad \forall t \in [0,T] \\
u(t,1) &= 0 \quad \forall t \in [0,T] \\
u(0,x) &= u_0(x) \quad \text{sur } [0,1]\n\end{cases}
$$
\n(1)

où, f est une fonction continue de ses arguments et  $u_0$  une fonction de classe  $C^2$  avec  $u_0(0) = 0$  et  $u_0(1) = 0$ .

Nous effectuons une discrétisation de ce problème par une méthode des différences finies en espace et un  $\theta$ -schéma en temps. La procédure est la suivante (voir cours).

Pour la semi-discrétisation spatiale, on se donne un entier  $N \in \mathbb{N}^*$  et on définit une subdivision uniforme de [0, 1] de pas  $h = \frac{1}{N+1}$  appelée grille ou maillage. Ceci génère les points  $0 = x_0 < \ldots < x_j < \ldots < x_{N+1} = 1$  définis par  $x_j = j \times h, j = 0 \dots, N + 1.$ 

Pour tout  $t \in [0, T]$ , on désigne par  $U(t)$  le vecteur de  $\mathbb{R}^n$  dont la j-ème composante est une approximation de  $u(t, x_i)$ ,  $\forall j = 0 \dots, N$ . On obtient le système d'équations différentielles ordinaires suivant :

<span id="page-0-0"></span>
$$
\begin{cases}\n\frac{dU(t)}{dt} + A_h U(t) & = F(t) \quad \text{sur } ]0, T[\n\phantom{A}U(0) = U_0\n\end{cases}
$$
\n(2)

où  $A_h$  = tridiag( $-\frac{1}{h^2}, \frac{2}{h^2}, -\frac{1}{h^2}$ ) est la matrice du laplacien en dimension 1, de taille N sur un maillage uniforme de pas  $h = \frac{1}{N+1}$ . On a posé  $F(t) = [f(t, x_1), \dots, f(t, x_N)]^T$   $\forall t \in ]0, T[$  et  $U_0 = [u_0(x_1), \dots, u_0(x_N)]^T$ .

Pour la semi-discrétisation en temps, on se donne un entier  $K \in \mathbb{N}^*$  et on considère une subdivision uniforme de  $[0, T]$ de pas  $\Delta t = \frac{T}{K}$ , qui génère les instants  $t_k = k\Delta t, k = 0, \dots, K$ . On désigne pour tout  $k = 0, \dots, K$ , par  $U^k$  une valeur approchée de la solution  $U(t_k)$  de [\(2\)](#page-0-0) fournie par le  $\theta$ -schéma suivant ( $\theta \in [0, 1]$ ) :

$$
\begin{cases}\n\frac{U^{k+1} - U^k}{\Delta t} + (1 - \theta)A_h U^k + \theta A_h U^{k+1} &= (1 - \theta)F(t_k) + \theta F(t_{k+1}), \quad k = 0, \dots, K - 1 \\
U^0 &= U_0\n\end{cases} \tag{3}
$$

qui se met encore sous la forme

<span id="page-0-1"></span>
$$
\begin{cases}\nB_{\Delta t,h,\theta} U^{k+1} = B_{\Delta t,h,\theta-1} U^k + R_{\theta,h}^k, & k = 0,\ldots, K-1 \\
U^0 = U_0\n\end{cases} \tag{4}
$$

où on a posé  $R_{\theta,h}^k = (1-\theta)F(t_k) + \theta F(t_{k+1}) \quad \forall k = 0,\ldots,K-1.$   $B_{\Delta t,h,\beta} = \left(\frac{1}{\Delta t}\right)$  $\frac{1}{\Delta t}I_N + \beta A_h \bigg)$   $\beta \in \mathbb{R}$ 

Q-1 : Construction des matrices et vecteurs.

Q-1-1 : Fonction générant les matrices

Listing 1 – Construction de la matrice  $B_{\Delta t,h,\beta}$ 

```
gsl_matrix *
gen_matrice_B (double dt, int N, double beta)
{
 gsl_matrix *B = matrice_laplacien1d (N, 0.0, 1.0);
 gsl_matrix *IN = gsl_matrix_alloc (N, N);
 gsl_matrix_set_identity (IN);
 gsl_matrix_scale (IN, 1. / dt);
 gsl_matrix_scale (B, beta);
 gsl_matrix_add (B, IN);
 gsl_matrix_free (IN);
 return B;
}
```
Q-1-2 : Fonction qui calcule le terme source

## Listing 2 – Construction de  $R_{\theta,h}^k$

```
//expression de la fonciton f
double f(double t, double x)
{
 return 1.;
}
//foncton demandee:
//Cette fonction est appelee a chaque iteration en temps. Pour des raisons economiques,
//il est preferable qu'elle retourne son resultat en modifiant un de ses arguments, R ici.
// Ainsi, on pourra creer ce vecteur avant d'entrer dans les iterations en temps.
void
gen_vecteur_R (gsl_vector* R, double dt, int N,
               double theta, int k, const gsl_vector* x)
{
 int i;
  double d;
  double tk = k * dt;
  for (i = 0; i < N; i++)
    {
     d =(1 - \text{theta}) * f (\text{tk, gal\_vector\_get } (x, i + 1))+
        theta * f (tk + dt, gsl_vector_get (x, i + 1));
      gsl_vector_set (R, i, d);
    }
}
```
 $Q-2$  : Constructibilité du schéma [\(4\)](#page-0-1).

Q-2-1 : Pour que le schéma [\(4\)](#page-0-1) soit constructible, il est nécessaire que  $B_{\Delta t,h,\theta}$  soit inversible. C'est le cas par exemple si cette matrice est symétrique définie positive.

 $Q-2-2$  : Fonction qui vérifie si une matrice est symétrique définie positive.

```
Listing 3 – Fonction qui teste si une matrice est symétrique définie positive (S.D.P)
```

```
double est_sym_def_pos (const gsl_matrix* A)
{
 gsl_matrix *C = gsl_matrix_alloc (A->size2, A->size1);
  gsl_matrix_transpose_memcpy (C,A); // C = AˆT
gsl_matrix_sub (C, A); // C = C - A
 int is_null = gsl_matrix_isnull (C);
  if (is_null != 1)
return 0; // la matrice n'est pas symetrique
 double lambda[2];
// On ne veut pas modifier A , on continue avec C
 gsl_matrix_memcpy (C,A);
 valeurs_propres_extremes (C, lambda);
 gsl_matrix_free (C);
 return lambda[1] > 0;
}
```
Listing 4 – Fonction validant presque sûrement le caractère S.D.P. de  $B_{\Delta t,h,\theta}$   $\forall \theta \in [0,1]$ 

```
void
test_est_sym_def_pos ()
{
 int N = 100, k;
 double dt = 1e-1;
 double theta;
 int nb_tirages = 10000;
 gsl_vector *var = gsl_vector_alloc (nb_tirages);
 gsl_rng *r;
 gsl_rng_env_setup ();
 r = gsl\_rng\_alloc (gsl\_rng\_mt19937);for (k = 0; k < nb_tirages; ++k){
     theta = \alpha s] rng uniform (r):
     //Optimisation possible ici car la taille de B ne change pas
     gsl_matrix *B = gen_matrice_B (dt, N, theta);
     gsl_vector_set (var, k, (double) est_sym_def_pos (B));
     gsl_matrix_free (B);
   \lambda// calcule de la moyenne
 fprintf (stdout,
           "Nombre de Tirages: %d. Pour theta dans [0,1], la probalilite pour B d'etre S.D.P est %f \n",
          nb_tirages, (var) / (double) nb_tirages);
 gsl_rng_free (r);
}
```
Le schéma peut alors s'écrire sous la forme :

$$
\begin{cases}\nU^{k+1} = B_{\Delta t, h, \theta}^{-1} B_{\Delta t, h, \theta-1} U^k + B_{\Delta t, h, \theta}^{-1} R_{\theta, h}^k, & k = 0, \dots, K-1 \\
U^0 = U_0\n\end{cases}
$$
\n(5)

 $Q - 3$  : Stabilité du schéma

**Q-3-1** : Le schéma est stable dans la norme  $\| \ \|_h^2$  dès que  $\| B_{\Delta t,h,\theta}^{-1} B_{\Delta t,h,\theta-1} \|_2 < 1$ 

**Q-3-2** : Fonction qui teste si une matrice est normale : A est normale si  $A^T A = A A^T$ 

Elle fait appel a une fonction ` **matrice norme inf (const gsl matrix\* )** qui est fournie dans le Listin[g12.](#page-6-0) Cette fonction nous permet de prendre en compte l'arithmétique non exacte dans la comparaison de  $A<sup>T</sup> A$  et A  $A<sup>T</sup>$ 

## Listing 5 – Fonction qui teste si une matrice est normale

```
1 double
       2 est_normale (const gsl_matrix * A)
 \left| \begin{array}{c} 3 \\ 4 \end{array} \right|4 double precision_machine = 1.0e-16; // machine 32 bits<br>5 double c_min, c_max;
 5 double c_min, c_max;<br>6 double normeinfA = ma
 6 double normeinfA = matrice_norme_inf (A);<br>7 double epsil = normeinfA * normeinfA * A-
 double epsil = normeinfA * normeinfA * A->size1 * precision_machine/(1. - A->size1 * precision_machine);<br>8 asl matrix *C1 = asl matrix alloc (A->size1, A->size1);
 \begin{array}{c|c} 8 & gsl\_matrix \times Cl = gsl\_matrix\_alloc (A->size1, A->size1); \end{array}<br>
\begin{array}{c} 9 & \text{as} \text{ matrix } +C2 = \text{as} \text{ matrix } alloc (A->size2, A->size2): \end{array}9 gsl_matrix *C2 = gsl_matrix_alloc (A->size2, A->size2);
10 gsl_blas_dgemm (CblasNoTrans, CblasTrans, 1., A, A, O, C1); // C1 = A*A'<br>11 gsl blas dgemm (CblasTrans, CblasNoTrans, -1., A, A, O, C2); //C2 = -A'*A
11 gsl_blas_dgemm (CblasTrans, CblasNoTrans, -1., A, A, O, C2); //C2 = -A'*A<br>12 gsl_matrix_add (C1, C2); //C1 = C1 - C2;
\begin{array}{c|c} 12 & \text{gsl_matrix\_add (C1, C2)}; \\ 13 & // \text{Cette portion de code} \end{array}13 // Cette portion de code peut etre supprimee<br>14 int is_null = gsl_matrix_isnull (C1); // est
14 int is_null = gsl_matrix_isnull (C1); // est problematique<br>15 if (is_null == 1)
           if (is\_null == 1)\begin{array}{|c|c|c|}\n\hline\n16 & & & \n\end{array}17 gsl_matrix_free (C1);<br>18 asl matrix free (C2):
18 gs1_matrix_free (C2);<br>19 return 1.;return 1.;
\begin{array}{c} 20 \\ 21 \end{array}21 //On ameliore la verification.<br>22 //car gsl_matrix_isnull suppos
22 //car gsl_matrix_isnull suppose une arithmetique exacte<br>23 gsl_matrix_minmax (C1, &c_min, &c_max);
23 gsl_matrix=minax (C1, &c,min, &c_max);<br>
24 gsl_matrix_free (C1);24 gsl_matrix_free (C1);<br>25 gsl matrix free (C2);
25 gs1_matrix_free (C2);<br>26 return fmax (fabs (c
           26 return fmax (fabs (c_min), fabs (c_max)) < epsil;
27 }
```
Q-3-3 : Vérifications : On pose  $N = 100$ ,  $\Delta t = 10^{-2}$ . On procède comme à la question précédente.

Listing 6 – Fonction qui confirme presque sûrement que  $\forall\theta\in[0,1],\;B^{-1}_{\Delta t,h,\theta}\times B_{\Delta t,h,\theta-1}$  est normale

```
1 void
       2 test_est_normale ()
 \begin{array}{c} 2 \\ 3 \\ 4 \end{array}4 int N = 100, k;<br>5 double dt = 1e-
 5 double dt = 1e-1;<br>6 double theta;
 6 double theta;<br>7 int nb tirages
 7 int nb_tirages = 1000;<br>8 gsl_vector *var = gsl_
 \begin{array}{c|c} 8 & gsl\_vector *var = gsl\_vector\_alloc (nb\_tirages); \end{array}<br>9 asl rna *r:
\begin{array}{c|c} 9 & \text{gs1\_rng } \star \text{r;} \\ 10 & \text{gs1\_rng\_env.} \end{array}\begin{array}{c|c} 10 & \text{gs1\_rng\_env\_setup} \\ 11 & \text{r = gs1\_rng\_alloc} \end{array}r = gsl\_rng\_alloc (gsl_rng_mt19937);
\frac{12}{13}for (k = 0; k < nb_tirages; ++k)\frac{14}{15}15 theta = gsl_rng_uniform (r);<br>16 //Optimisation possible ici
16 //Optimisation possible ici car la taille des matrices ne change pas<br>17 \sigma as lmatrix *B1 = \sigmaen matrice B (dt. N. theta):
17 gsl_matrix *BI = gen_matrix \cdot B (dt, N, theta);<br>18 gsl matrix *B2 = gen matrice B (dt, N, -1 + th
18 gsl_matrix *B2 = gen_matrice_B (dt, N, -1 + theta);<br>19 gsl_matrix *Bliny = gen_matrix inverse (B1); //Bliny = Bl^-1
19 gsl_matrix *Blinv = gen_matrix_inverse (B1);<br>
20 gsl_matrix *C = ssl matrix alloc (B1->size1, l)20 gsl_matrix *C = gsl_matrix_alloc (B1->size1, B1->size2);<br>21 gsl_blas_dgemm (CblasNoTrans, CblasNoTrans, 1., Blinv, B.
                gsl\_blas\_dgemm (CblasNoTrans, CblasNoTrans, 1., Blinv, B2, 0, C); // C = B1^{\circ}-1 * B2
rac{22}{23}23 gsl_vector_set (var, k, (double) est_normale (C));
24 gsl_matrix_free (B1);<br>25 gsl_matrix_free (B2);
25 gsl_matrix_free (B2);<br>26 gsl_matrix_free (Blin
26 gsl_matrix_free (Blinv);<br>27 gsl_matrix_free (C);
             gsl_matrix_free (C);<br>}
28 }
rac{29}{30}30 // calcule de la moyenne<br>31 fprintf (stdout,
31 fprintf (stdout,<br>32 TNombre
32 "Nombre de Tirages: %d. Pour theta dans [0,1], la probalibilite pour B d'etre normale est %f \n",<br>33 htirages, gsl blas dasum (var) / (double) nb tirages);
33 nb_tirages, gsl_blas_dasum (var) / (double) nb_tirages);
          gsl_rng_free (r);
35 }
```
**Q-3-4** : Fonction qui retourne 1 si le schéma est stable pour la norme  $\| \cdot \|_h$  et 0 sinon.

On va générer la matrice  $B^{-1}_{\Delta t,h,\theta}$   $B_{\Delta t,h,\theta-1}$ . On sait qu'elle est normale d'après la question précédente. Par conséquent,  $||B_{\Delta t,h,\theta}^{-1} \times B_{\Delta t,h,\theta-1}||_2 = \rho(B_{\Delta t,h,\theta}^{-1} \times B_{\Delta t,h,\theta-1}).$  Il suffit donc de déterminer ses valeurs propres (extrêmes) :  $\lambda_{\min}, \lambda_{\max}$  car dans ce cas  $\rho(B_{\Delta t, h, \theta}^{-1} \times B_{\Delta t, h, \theta-1}) = \max(|\lambda_{\min}|, |\lambda_{\max}|).$ 

```
Listing 7 – Fonction qui teste si le \theta-schema, pour N (donc h), \Delta t, \theta donnés est stable
```

```
double
schema_est_stable (double dt, int N, double theta)
{
  gsl_matrix *B1 = gen_matrice_B (dt, N, theta);
gsl_matrix *B2 = gen_matrice_B (dt, N, -1 + theta);
 gsl_matrix *Blinv = gen_matrix_inverse (B1); //Blinv = B1^ -1gsl_matrix *C = gsl_matrix_alloc (B1->size1, B1->size2);
 gsl_blas_dgemm (CblasNoTrans, CblasNoTrans, 1., B1inv, B2, 0, C); // C = B1ˆ-1 * B2
 double lambda[2];
  valeurs_propres_extremes (C, \lambda);<br>printf ("lambda min = f lambda ma)
                                    lambda max = f \in \n\begin{bmatrix} n \\ n \end{bmatrix}, lambda[0], lambda[1]);
  gsl_matrix_free (B1);
  gsl_matrix_free (B2);
  gsl_matrix_free (B1inv);
  gsl_matrix_free (C);
  return fmax(fabs(lambda[0]), fabs(lambda[1])) < 1;
}
```
<span id="page-3-0"></span>Q-3-5 : Testons la fonction pour les valeurs suivantes :  $\Delta N = 100, \Delta t = 10^{-3}, \theta = 0.75$ —  $N = 100, \Delta t = 10^{-3}, \theta = 0.4$ —  $N = 100$ ,  $\Delta t = 210^{-4}$ ,  $\theta = 0.4$ On fournit pour cela le Listin[g8](#page-3-0)

Listing 8 – Fonction qui teste si le  $\theta$ -schema, pour N (donc h),  $\Delta t$ ,  $\theta$  donnés est stable

```
void
test_stabilite ()
{
 int N = 100;
  double dt, theta;
  dt = 1e-3;
 theta = 0.7;
 printf ("\n\n\ldots";
 printf ("schema_est_stable(dt = %e, N = %d, theta = %1.1f) = %1.0f \n", dt, N, theta, schema_est_stable \leftrightarrow(dt, N, theta);
 printf ("Raison: theta >= 0.5\n");
 dt = 1e-3;theta = 0.4;
  printf ("\n\n\lambda^n);
  printf ("schema_est_stable(dt = %e, N = %d, theta = %1.1f) = %1.0f \n", dt, N, theta, schema_est_stable \leftrightarrow(dt, N, theta));
  printf ("Raison: Comme theta < 0.5 Il faut dt/h^2 < 1/(2 (1-2theta)) Or, dt/h^2 = %f et 1/(2 (1-2theta\leftrightarrow) = f\n", dt * (N + 1) * (N + 1), 1. / (2 - 4 * theta));
 dt = 2e-4;theta = 0.4;
  printf ("\n\n");
  printf ("schema_est_stable(dt = %e, N = %d, theta = %1.1f) = %1.0f \n", dt, N, theta, schema_est_stable \leftrightarrow(dt, N, theta);
  printf ("Raison: Comme theta < 0.5 Il faut dt/h^2 < 1/(2 (1-2theta)) Or , dt/h^2 = f et 1/(2 (1-2theta←-<br>) = f\n", dt * (N + 1) * (N + 1), 1. / (2 - 4 * theta));
}
```
**Q-4** : Déterminons la solution effective à l'instant final et comparons la solution pour deux valeurs de  $\theta$ .

On peut se simplifier la tâche en choisissant convenablement la solution exacte. En effet, pour  $u(t,x) = \sin(\pi x)e^{-\pi^2 t}$ on a  $u_0(x) = \sin(\pi x)$  et  $f(t, x) = 0$ .

**Q-4-1** : Il n'est pas raisonnable de calculer explicitement  $B_{\Delta t, N, \theta}^{-1}$ . Il suffit simplement de stocker la factorisation LU de  $B_{\Delta t, N, \theta}$ . En effet l'évaluation du produit  $B^{-1}_{\Delta t, N, \theta}$  v revient à faire une descente et une remontée avec la factorisation LU de  $B_{\Delta t, N, \theta}$ . Ce qui peut être économique dans la plupart des cas. Le Listing [9](#page-4-0) ci-dessous détermine la solution à l'instant final, pour  $N$ ,  $\Delta t$ ,  $\theta$  et T donnés.

## <span id="page-4-0"></span>Listing 9 – Fonction qui détermine  $U^K$  par le  $\theta$ -schema pour  $N$  (donc  $h$ ),  $\Delta t, \theta$  et  $T$  donnés

**void**

```
solution_finale_schema (double dt, int N, double theta, double T, const char *fichier)
{
 double xj, h;
 double t0;
 int j, k;
 double pi = 4 * atan (1.);
 gsl_matrix *B1 = gen_matrice_B (dt, N, theta);
 gs1_matrix *B2 = gen_matrix = qen_matrice_B (dt, N, -1 + theta);
 gsl\_vector *v = gsl\_vector\_alloc (N);gsl_vector *u = gsl_vector_alloc (N);
  //Maillage ou grille
 gsl\_vector \times x = gsl\_vector\_alloc \times (N + 2);h = 1. / (N + 1);
 for (j = 0; j < N + 2; ++j)gsl_vector_set (x, j, j * h);//initialisation construction de u0
 for (j = 0; j < N; ++j){
      xj = gsl\_vector\_get (x, j + 1);gsl_vector_set (u, j, sin (pi * xj));
    }
  // Decomposition LU decomLU(B1);
 int s;
 gsl_permutation *p = gsl_permutation_alloc (N);
 gsl_linalg_LU_decomp (B1, p, &s);
  // Boucle sur le temps
 int K = (int) (T / dt);
 double t = 0.;
 for (k = 0; k < K; ++k){
      qsl_blas_dgemv (CblasNoTrans, 1., B2, u, 0., v); // v = B2 * u// Si on n'avait pas f=0, il aurait fallu ajouter R a v
// ie v = v + R avec R = (1 - theta) * F(tk,u) + theta * F(tk+dt))
      // obtenu en appelant gen_vecteur_R
      gsl linalg LU solve (B1, p, v, u); // u = B1^-1 * v
```

```
t = t + dt;
   }
//printf(" t - T = \frac{8}{7}.9e\n", t - T);
gsl_permutation_free (p);
// Ecriture de la solution dans un fichier
FILE \staros = fopen (fichier, "w");
fprintf (os, \begin{array}{ll}\n\text{#} & \text{#} \\
\text{#} & \text{#} \\
\text{#} & \text{#} \\
\text{#} & \text{#} \\
\text{#} & \text{#} \\
\text{#} & \text{#} \\
\text{#} & \text{#} \\
\text{#} & \text{#} \\
\text{#} & \text{#} \\
\text{#} & \text{#} \\
\text{#} & \text{#} \\
\text{#} & \text{#} \\
\text{#} & \text{#} \\
\text{#} & \text{#} \\
\text{#} & \text{#} \\
\text{#} & \text{#} \\
\text{#} & \{
      fprintf (os, "%e %e %e\n", gsl_vector_get (x, j + 1), gsl_vector_get (u, j),
                     sin (pi * gsl_vector_get (x, j + 1)) * exp (-pi * pi * t));
   \overline{1}fprintf (os, "%e %e %e\n", gsl_vector_get (x, N + 1), 0.0, 0.0);
fclose (os);
gsl_vector_free (u);
gsl_vector_free (v);
gsl_matrix_free (B1);
gsl_matrix_free (B2);
```
Q-4-2 : Ecriture dans un fichier de la solution pour  $N = 100$ ,  $\Delta t = 10^{-1}$ ,  $\theta = 1$ ,  $T = 1$ . Voir Listin[g10](#page-5-0) Q-4-3 : Ecriture dans un fichier de la solution pour  $N = 100$ ,  $\Delta t = 10^{-1}$ ,  $\theta = 0.5$ ,  $T = 1$ . Voir Listin[g10](#page-5-0)

<span id="page-5-0"></span>**Q-4-4** : Meilleure solution attendue : celle pour  $\theta = 0.5$  voir Figure [1](#page-5-1)

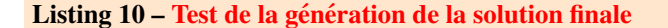

```
void
test_solution_finale ()
{
 int N = 100;
 double dt = 1e-2, theta;
 double T = 0.1;
 theta = 1.;solution_finale_schema (dt, N, theta, T, "sol1.txt");
 theta = 0.5;
 solution finale schema (dt, N, theta, T, "sol2.txt");
}
```
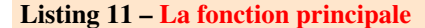

}

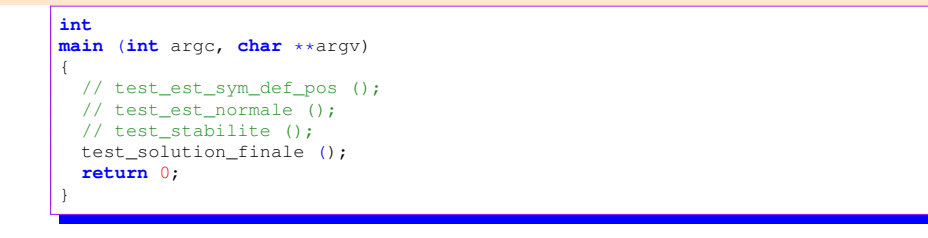

<span id="page-5-1"></span>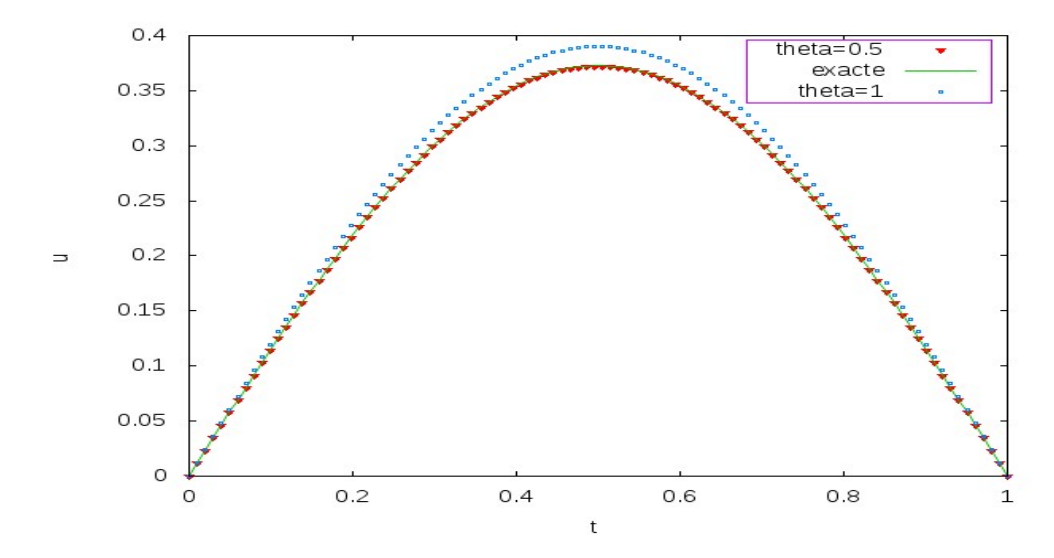

FIGURE 1 – Solutions exacte et approchées à  $T = 0.1$ , pour  $N = 100$ ,  $\Delta t = 10^{-2}$ ,  $\theta = 1$  et  $\theta = 0.5$ 

Thème - 2 *Utilitaires* 

<span id="page-6-0"></span>On fournit ici les fonctions utilisées dans la définition des fonctions précédentes.

```
Listing 12 – Quelques fonctions fournies
```

```
/* Il faut ajouter :
#include <gsl/gsl_eigen.h>
#include <gsl/gsl_blas.h>
*/
void valeurs_propres_extremes(gsl_matrix * A, double lambda[2])
{
 int n = A->size1; int m = A->size2;
 assert(n == m);
 gsl\_vector *eval = gsl\_vector\_alloc (n);gsl_eigen_symm_workspace * w = gsl_eigen_symm_alloc (n);
 gsl_eigen_symm (A, eval, w);
 gsl_vector_minmax (eval, &lambda[0], &lambda[1]);
 gsl_eigen_symm_free(w);
 gsl_vector_free(eval);
}
//Calcul l'inverse d'une matrice inversible et le retourne
gsl_matrix* gen_matrix_inverse(gsl_matrix* A)
 {
 int n = A \rightarrow size1; int m = A \rightarrow size2; assert (n == m);
 int s;
 gsl_permutation * p = gsl_permutation_alloc (A->size1);
 gsl_matrix* inverse = gsl_matrix_alloc (A->size1, A->size2);
 gsl_matrix* lu = gsl_matrix_alloc (A->size1, A->size2);
 gsl_matrix_memcpy (lu,A);
 gsl_linalg_LU_decomp (lu, p, &s);
 gsl_linalg_LU_invert (lu, p, inverse);
  gsl_permutation_free (p);
 gsl_matrix_free (lu);
 return inverse;
  }
// Generation de la matrice du laplacien 1D
gsl_matrix *
matrice_laplacien1d (int n, double a, double b)
{
 gs1_matrix *A = gs1_matrix_alioc (n, n);double h = (b - a) / (n + 1);
 double ih = 1. / (h * h);
 int i;
  for (i = 1; i < n - 1; ++i){
      gsl_matrix_set (A, i, i, 2. * ih);
      gs1_matrix_set (A, i, i + 1, -ih);
     gsl_matrix_set (A, i, i - 1, -ih);}
 gsl_matrix_set (A, 0, 0, 2 * ih);gsl_matrix_set (A, 0, 1, -ih);
gsl_matrix_set (A, n - 1, n - 1, 2. * ih);
gsl_matrix_set (A, n - 1, n - 2, -ih);
 return A;
}
double
matrice_norme_inf (const gsl_matrix * A)
{
 int i, i, n, m;
 double s, res = 0.;
 n = A \rightarrow size1;m = A \rightarrow size2;for (j = 0; j < m; ++j)\left\{ \begin{array}{c} \end{array} \right\}s = 0;
      for (i = 0; i < n; i++){
          s += fabs (gsl_matrix_get (A, i, j));
        }
     res = fmax (res, s);
   }
 return res;
}
```